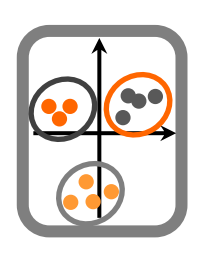

**1.** Determine os coeficientes de correlação de Pearson e de Spearman entre as variáveis R1 e R2 (*DataTP8raios.csv*). O que pode concluir quanto à relação entre as duas variáveis? Como poderá saber qual das duas abordagens será a adequada à situação em análise?

**2.** Usando o mesmo ficheiro de dados: (1) Calcule as correlações entre todos os pares de variáveis, (2) determine o coeficiente de correlação múltipla (para explicar R2 em função de R1 e R3) e (3) calcule o coeficiente de concordância de Kendall para todas as variáveis indicadas em DataTP8raios.csv. Efectue os respectivos testes (que têm por hipótese nula que não existe correlação).

**3.** Imagine que pretende seleccionar variáveis para incluir num modelo de regressão linear. Partindo dos dados *DataTP8texugo.csv*, e com recurso a técnicas de análise exploratória, faça uma proposta de um conjunto de variáveis a incluir no modelo.

**4.** Pretende saber se a proporção de sexos é idêntica em dois habitats distintos. Efectue um teste do qui-quadrado para avaliar esta hipótese, usando os dados *DataTP8propsexos.csv*.

**5.** Efectue um teste G para avaliar se o consumo de determinadas presas é independente do género (macho ou fêmea) (*DataTP8dieta.csv*).

**6.** Efectue um teste do qui-quadrado para avaliar se a incidência de determinados grupos de parasitas é idêntica em juvenis e adultos de uma determinada espécie (*DataTP8parasitas.csv*).